## Clearstream BEUTSCHE BÖRSE

## Kontoeröffnungsantrag Creation

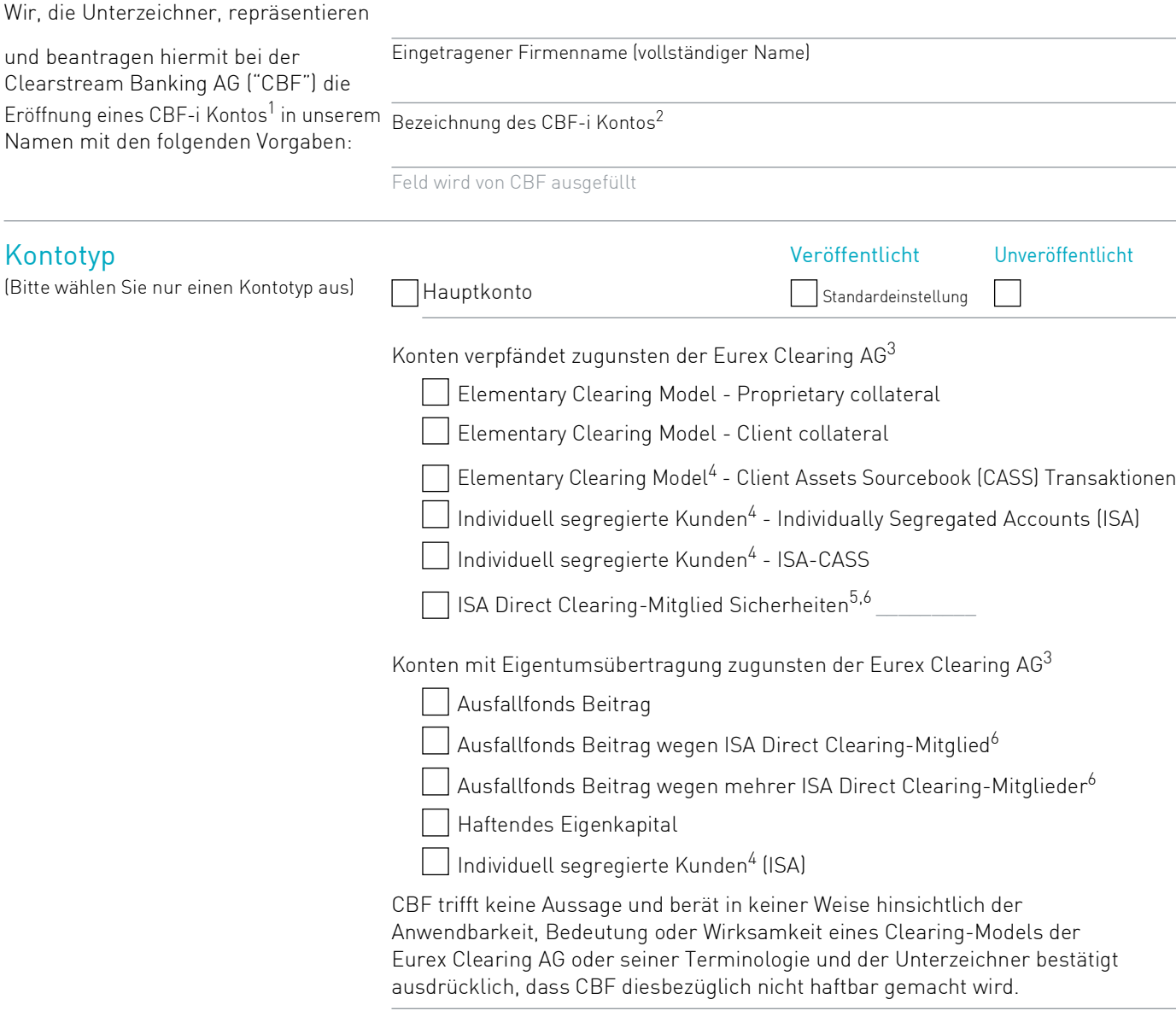

2. Für spezielle Kontotypen wird CBF die Kontobezeichnung vorgeben.

3. Konten zugunsten der Eurex Clearing AG können im Namen des Clearing-Mitglieds, Clearing Agent, ISA Direct Clearing-Mitglied oder einer berechtigten Drittpartei sein. Für weitere Informationen kontaktieren Sie bitte Ihren Eurex Clearing Key Account Manager.

- 4. Asset Tagging kann benutzt werden.
- 5. Bitte geben Sie das 5-stellige Eurex Clearing Teilnehmer-Kürzel an.
- 6. Referenzierung zum ISA Direct Clearing-Mitglied treffen gleichermaßen auf das Indemnified Clearing Modell zu.

<sup>1.</sup> CBF-i Konten sind die in einem technisch und rechtlich eigenständigen Kontenkreis geführten und dem deutschen Recht unterliegenden 6er-Konten auf der Abwicklungsplattform Creation.

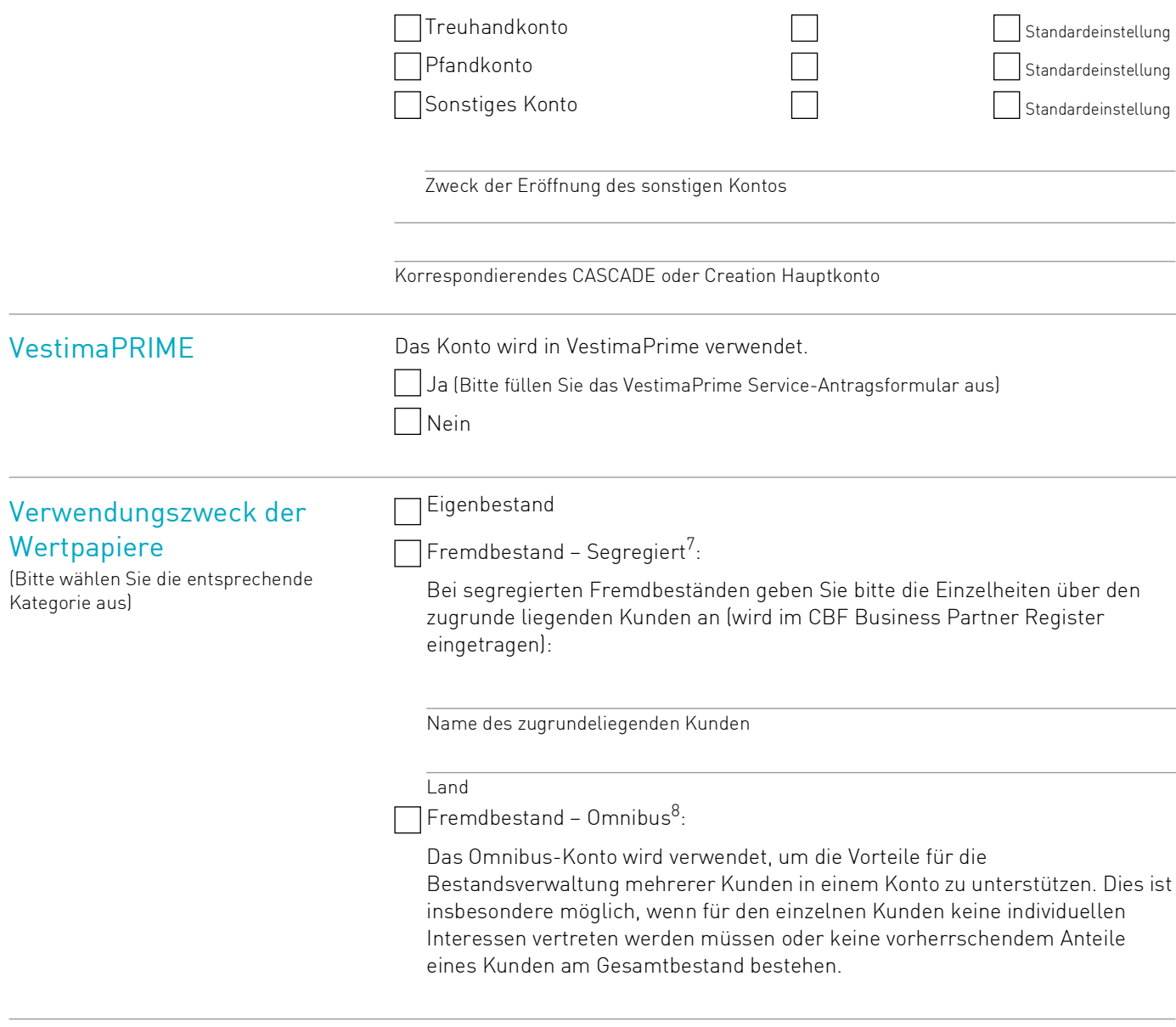

Einzurichtende Auswertungen Clearstream Banking Berichte sollen folgende Codes beinhalten:

Common Codes (Standardeinstellung) ISIN

7. Vorbehaltlich der vorherigen Zustimmung von CBF

<sup>8.</sup> Omnibus-Fremdbestandskonten sind gedacht, um die Arbeitsabläufe von professionellen Wertpapierintermediären zu unterstützen. CBF kann verlangen, dass die Identitäten eines jeden darunter liegenden Kunden offengelegt werden, wenn dieser einen dauerhaften Anteil von 25% oder mehr der Vermögenswerte hält. In Fällen, wo ein solch vorherrschendes Interesse eines Kunden besteht, können dessen Vermögenswerte in einem separaten Kundenkonto segregiert werden.

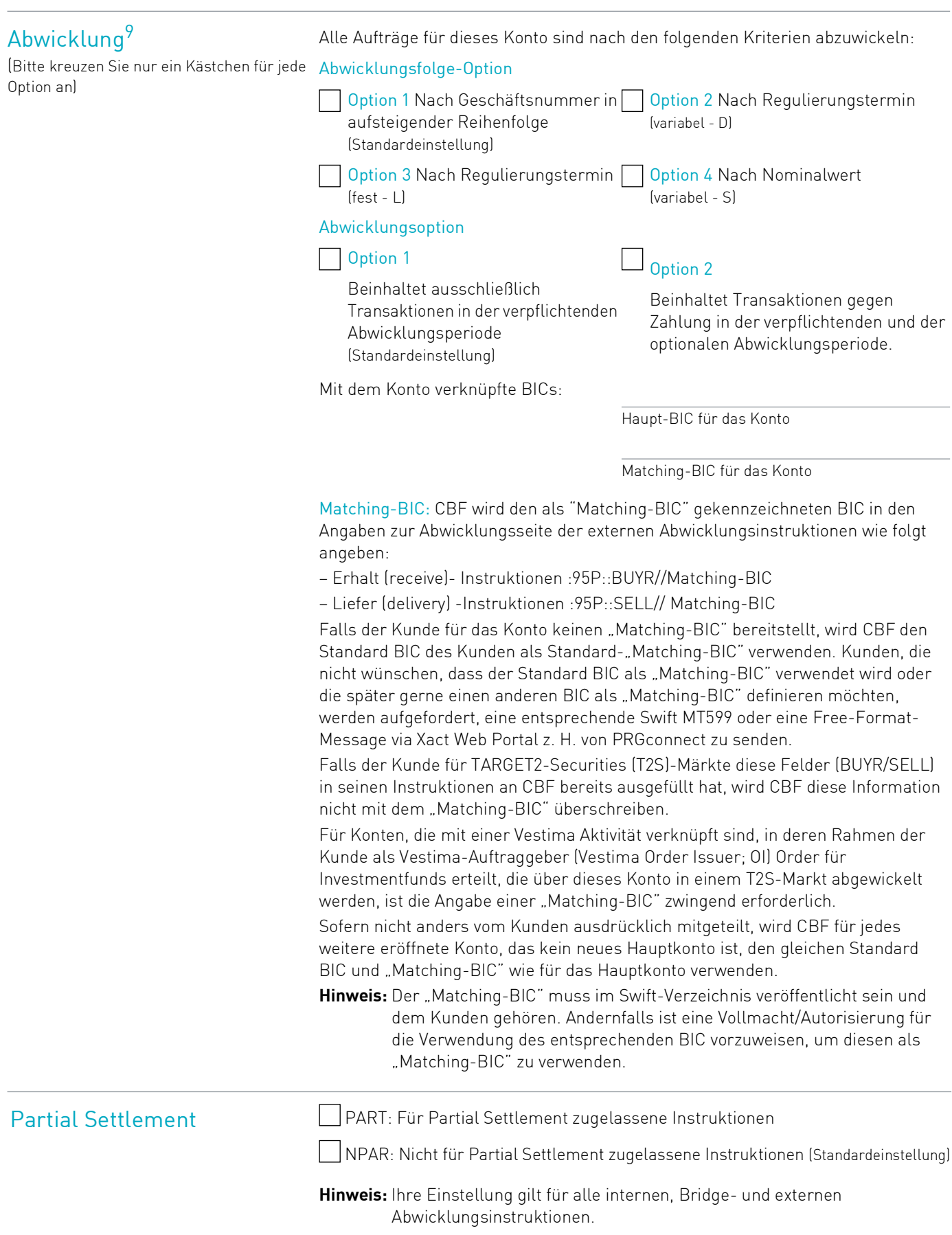

9. Informationen finden Sie im Kapitel Settlement Procedures des CBL Client Handbook auf unserer Website www.clearstream.com unter Key Documents / ICSD / Client Handbook.

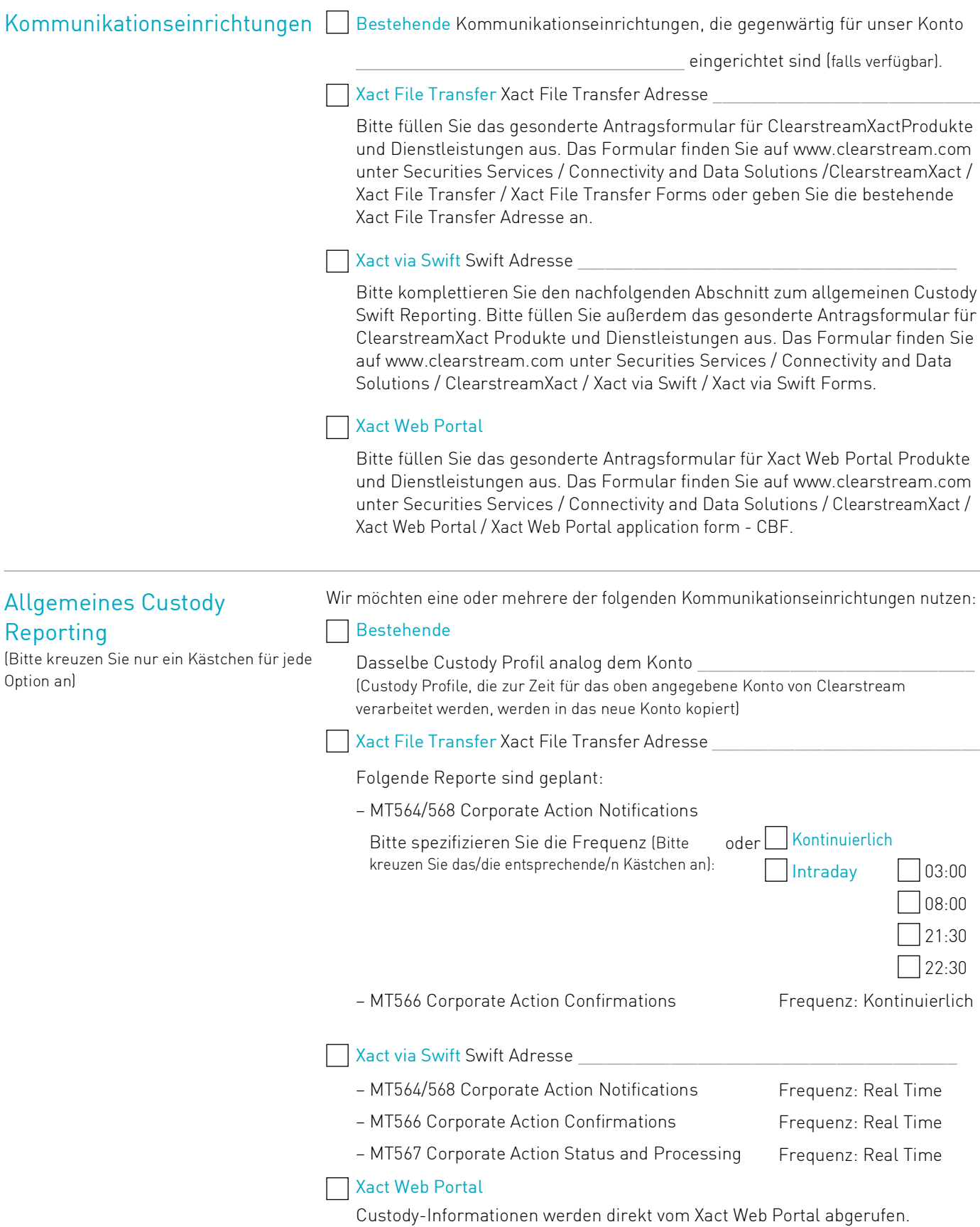

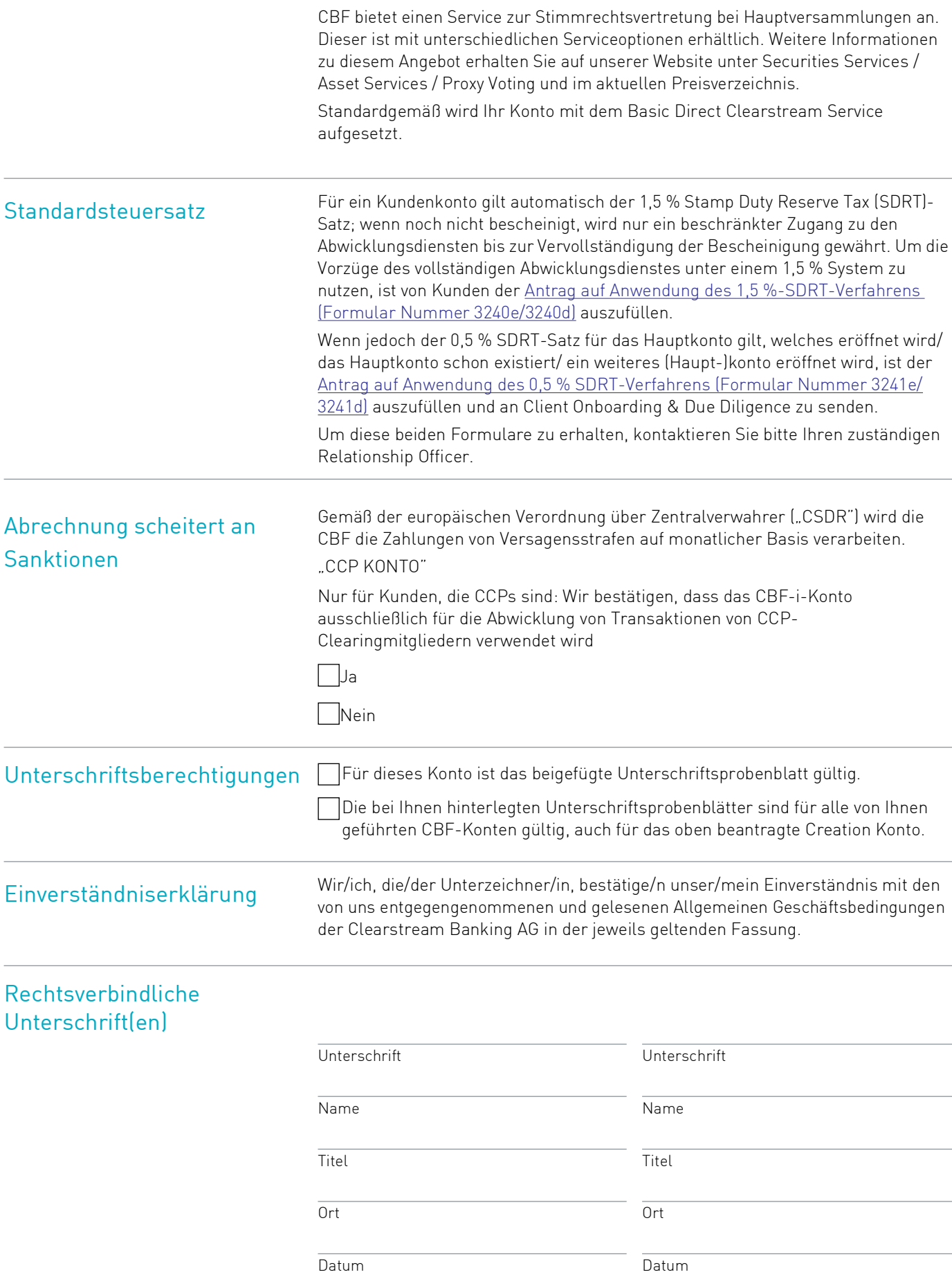